In[1]:=  $X^{\wedge}2$  /.  $X \rightarrow 3$ 

Out $[1]=$  9

In[3]:= Manipulate[Plot3D[Sin[x] Sin[y], {x, 0, xx}, {y, 0, 7}], {xx, 1, 20}]

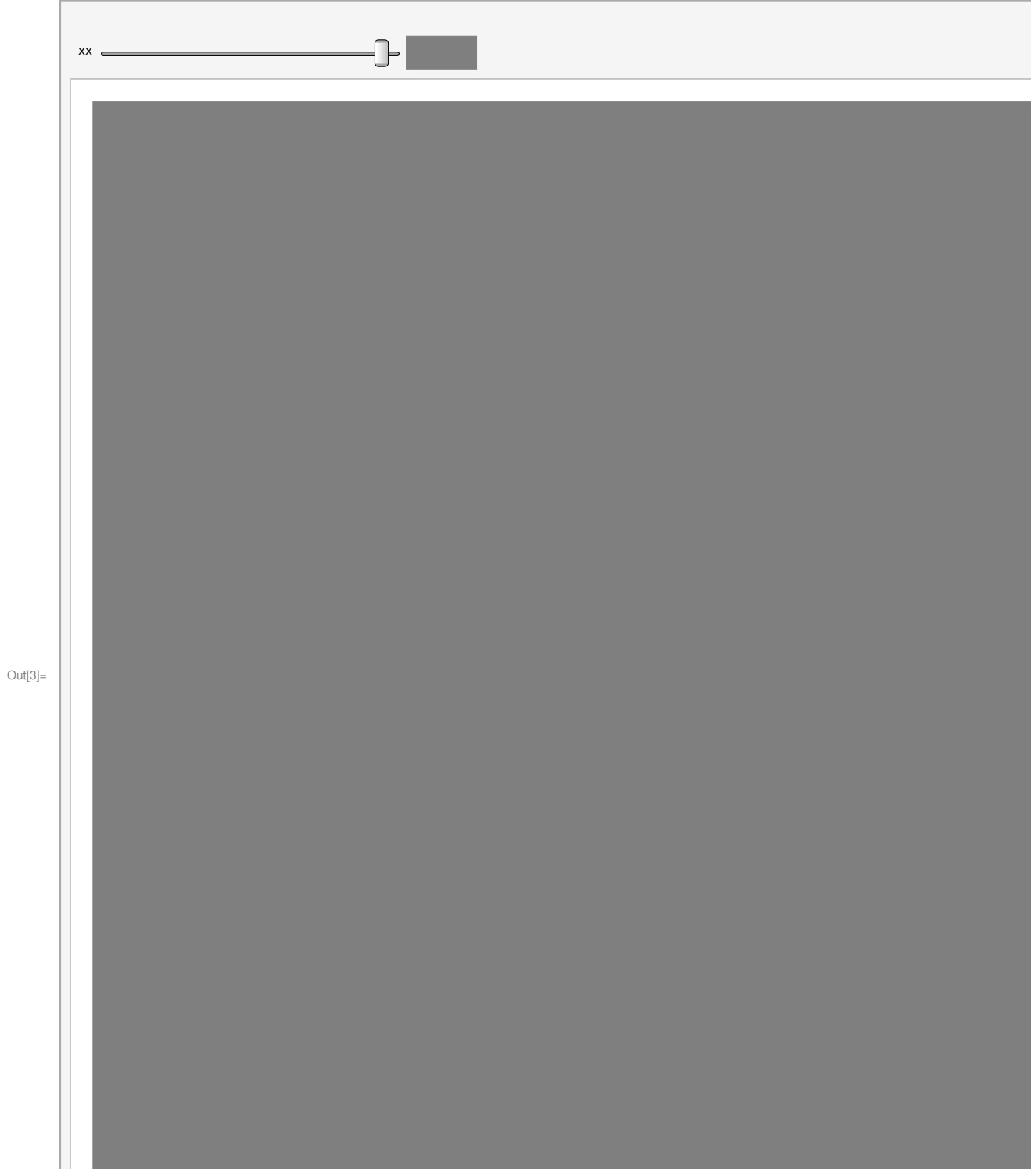

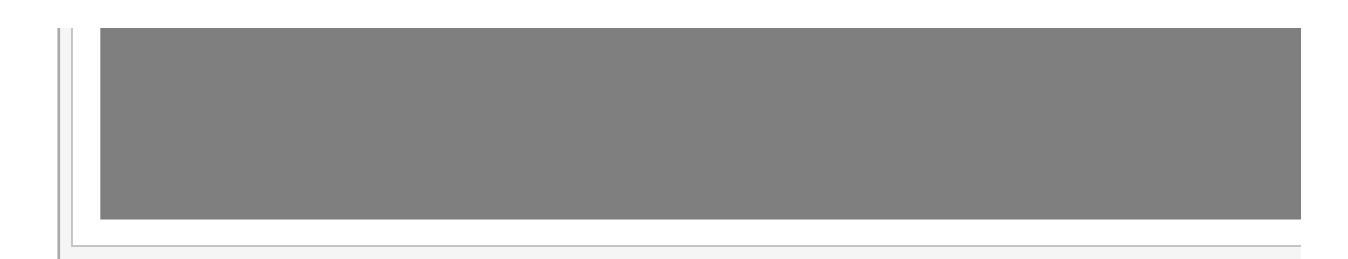

## In[4]:= Manipulate[Integrate[x^n, x], {n, 0, 10}]

 $Out[4] =$ 

 $In [14]:= f[x_1] := Exp[-x^2/2]/Sqrt[2 Pi]$  $In[15]:=$   $f[0]$ Out[15]= 1  $\overline{2}$   $\pi$  $ln[16] := N \left[ \begin{array}{c} 1 \\ -1 \end{array} \right]$ 2 π  $\overline{1}$ Out[16]= 0.398942 In[7]:=  $N\left[\begin{array}{c} 1 \end{array}\right]$ 2 π  $\overline{1}$ Out[7]= 0.159155 In[17]:= Integrate[f[x], {x, 0, Infinity}] Out[17]= 1 2  $ln[11]:= N \Big[ \frac{1}{\sqrt{1-\frac{1}{2}}} \Big]$ 2 √2 π  $\mathsf{I}$ Out[11]= 0.199471

$$
\inf_{\text{In[9]:=~}N\big[\frac{\text{Erfc}\big[\frac{1}{\sqrt{2}}\big]}{2\,\sqrt{2\,\pi}}\big]}
$$

Out[9]= 0.0632943

In[18]:= Integrate[f[x], {x, 1, Infinity}]

$$
\text{Out[18] = } \frac{1}{2} \text{Erfc} \Big[ \frac{1}{\sqrt{2}} \Big]
$$

$$
\ln[19] :=\ N\Big[\,\frac{1}{2}\,\text{Erfc}\,\Big[\,\frac{1}{\sqrt{2}}\,\Big]\,\Big]
$$

$$
\text{Out[19]=}\ \ \textbf{0.158655}
$$

$$
In [20]:= Plot[f[x], \{x, -3, 3\}]
$$

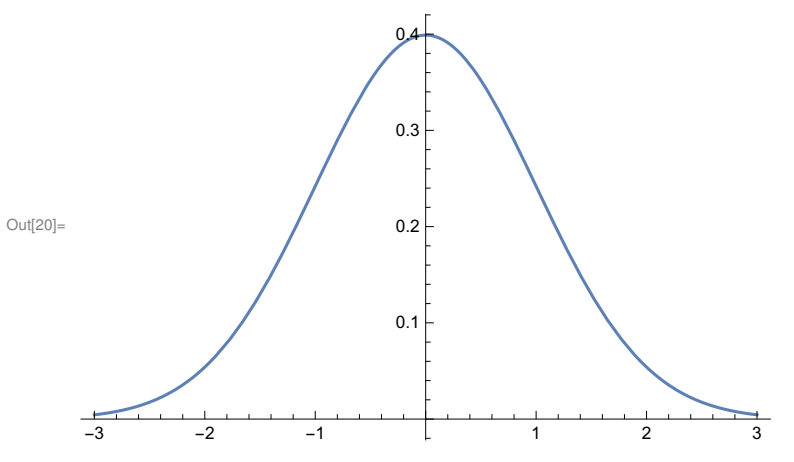

Plot[N[Integrate[f[x], {x, xx, Infinity}]], {xx, -5, 5}]

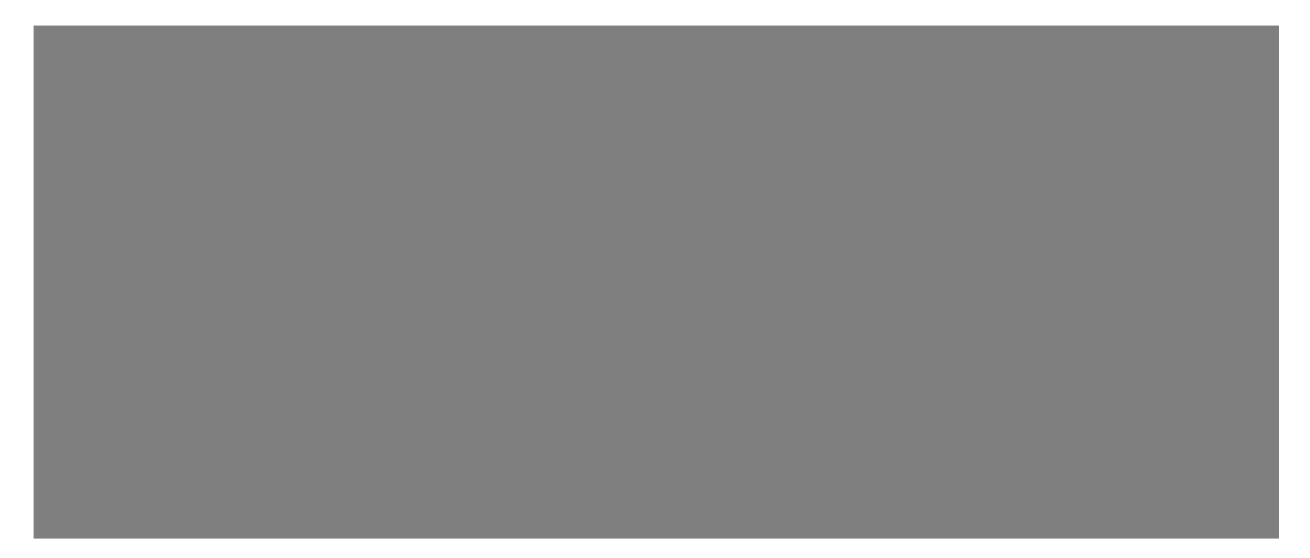